Załącznik nr................do decyzja

**USLUGI PROJEKTOWE** 123/2008<br>Annunnum Z dnia 28.02.2008 NADZÓR BUDOWLANY INZ. WOJCIECH RUCZKOWSKI UL. PIEKARSKA 15/1 74-500 CHOJNA TEL. 697 738 419 **REGON 810883314** 

 $STAROST^{\text{W}}()$  $\sim$  0WE  $w$  GEV ul. Sprzymierzonych rylino tel. 091-415-31-82, fax 091-416-30-02

z up. STAROSTY Szamburska WIGHT DAMING USE IN THE WYDIAN ATCHING WYDIAN ATCHING UP TO A LABORD THE WALL OF THE WALL OF THE WALL OF THE WALL OF THE WALL OF THE WALL OF THE WALL OF THE WALL OF THE WALL OF THE WALL OF THE WALL OF THE WALL OF THE WALL

# PROJEKT BUDOWLANY

Branża: ELEKTRYCZNA

#### Zadanie: INSTALACJA WNETRZOWA ELEKTRYCZNA

ROZBUDOWA BUDYNKU O ŚWIETLICĘ Obiekt: **ŚRODOWISKOWĄ** Chojna ul. Gen. Władysława Sikorskiego; Dz. nr 25 obręb 8

**URZĄD MIEJSKI W CHOJNIE** Inwestor: ul. Jagiellońska 4 74-500 Chojna

Opracował: Lp. – Imię i nazwisko nr uprawnienia podpis PROJEKTANT INZ. WOLKERY RUCZKOWSKI<br>SPEC. ZAWOLECHYKOTECHNIKA PRZEMYSŁOWA<br>UPR. BUD. FEZ. GRANICZEN KR 177752/85<br>SIECI. NEW ALLE I UNZADZENIA<br>ELEKTRYCZNE I ELEKTROLNERGETYCZNE<br>CZŁONEK ILBY ZOIIB KOD IDENT. ZAP/IE/0595/1 1. Wojciech Ruczkowski 177/Sz/85 Gh. 12.2007

CHOJNA, Grudzień 2007 r.

## **OPIS TECHNICZNY**

a) Dotyczy: Projekt wykonawczy instalacji elektrycznej wnętrzowej w części rozbudowy budynku na świetlicę środowiskową w Chojnie; działka nr 25 obręb 8 w Chojnie.

## b) Uziemienie systemów wewnętrznych instalacji odbiorczych:

- w obiekcie istniejącym typ uziemienia TNC  $230V/400V$
- w obiekcie projektowanym typ uziemienia TN-S 230V/400V.

#### c) Rozdzielnia T:

Rozdzielnie T zbudować z typowej rozdzielnicy wnękowej RWN  $3 \times 12 + PL - 1$  o wymiarach 580 mm<sup>2</sup> x 350 mm<sup>2</sup> - 2 szt.

#### d) Wypusty gniazd i oświetlenia.

W przypadku prowadzenia instalacji po elementach łatwopalnych, kable należy ułożyć w rurkach lub korytach instalacyjnych. Pozostałe przewody prowadzić standardowo w systemie podtynkowym.

Przewidywane są następujące obwody:

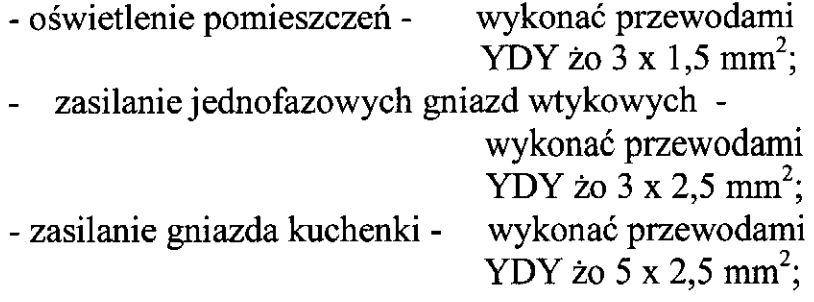

## e) Instalacja ochrony przeciwporażeniowej.

Zgodnie z obowiązującymi przepisami instalacje elektryczne w budynku wykonane będą w układzie TN-S/Wyłącznik ochronny. Rozdział przewodu ochronno – neutralnego PEN na przewód neutralny N i ochronny PE przewidziano w projektowanej rozdzielnicy R.

Jako system ochrony przed porażeniem prądem elektrycznym zastosowano samoczynne wyłączenie zasilania i zrealizowano je za pomocą:

- 1. wyłączników (C60N),
- 2. wyłączników różnicowo prądowych ID 4P AC 40A/30mA o prądzie różnicowym 30mA.

Zabezpieczenia te są widoczne na schemacie elektrycznym rozdzielnic R.

Przewód ochronny PE należy podłączyć do zestyków ochronnych gniazd wtykowych, metalowych obudów opraw II klasy izolacji, obudów metalowych aparatów i urządzeń elektrycznych, konstrukcji wsporczych tablic rozdzielczych nn, lokalnych i głównych połączeń wyrównawczych.

W rozdzielnicy R uziemić przewód PEN, 15  $\Omega$  < Ru < 30  $\Omega$ . Z uwagi na niewystarczające uziemienie szyny PEN.

Przed oddaniem instalacji do eksploatacji należy wykonać szczegółowe pomiary skuteczności zadziałania zabezpieczeń i systemu izolacji.

## f) Układ pomiarowy.

- Układ pomiarowy obiektu znajduje się w części mieszkalnej; 3 – fazowy - 1 taryfowy licznikiem pomiaru energii czynnej typu  $C52 - 10/40A$  3 x 230/400V.
- Pomiar energii w części projektowanej odbywać się będzie na zasadzie podlicznika licznikiem  $3 -$ fazowym - 1 taryfowym typu C52 - 10/40A 3 x 230/400V w nowej rozdzielni w części świetlicy.
- Zabezpieczenie przedlicznikowe S 303 C20A.
- Zasilanie nowoprojektowanej tablicy przewodem 4 x DY 6 mm<sup>2</sup> w RL 38 p.t..

**PROJEKTANT** INZ. WOJOIECH RUCZKOWSKI<br>SPEC. ZAWOJ. KEKTROFECH RUCZKOWSKI<br>UPR. BUD. BEZ OGKANICZEN KR 177/52/85<br>SIECI, INSTALACJE I URZADZENIA<br>ELEKTRYCZNE ZELEKTROENERGETYCZNE<br>CZLONEK IZAZZOWE KOD WANT. ZAPJE/0595/1  $Oh$   $M$   $2004$ 

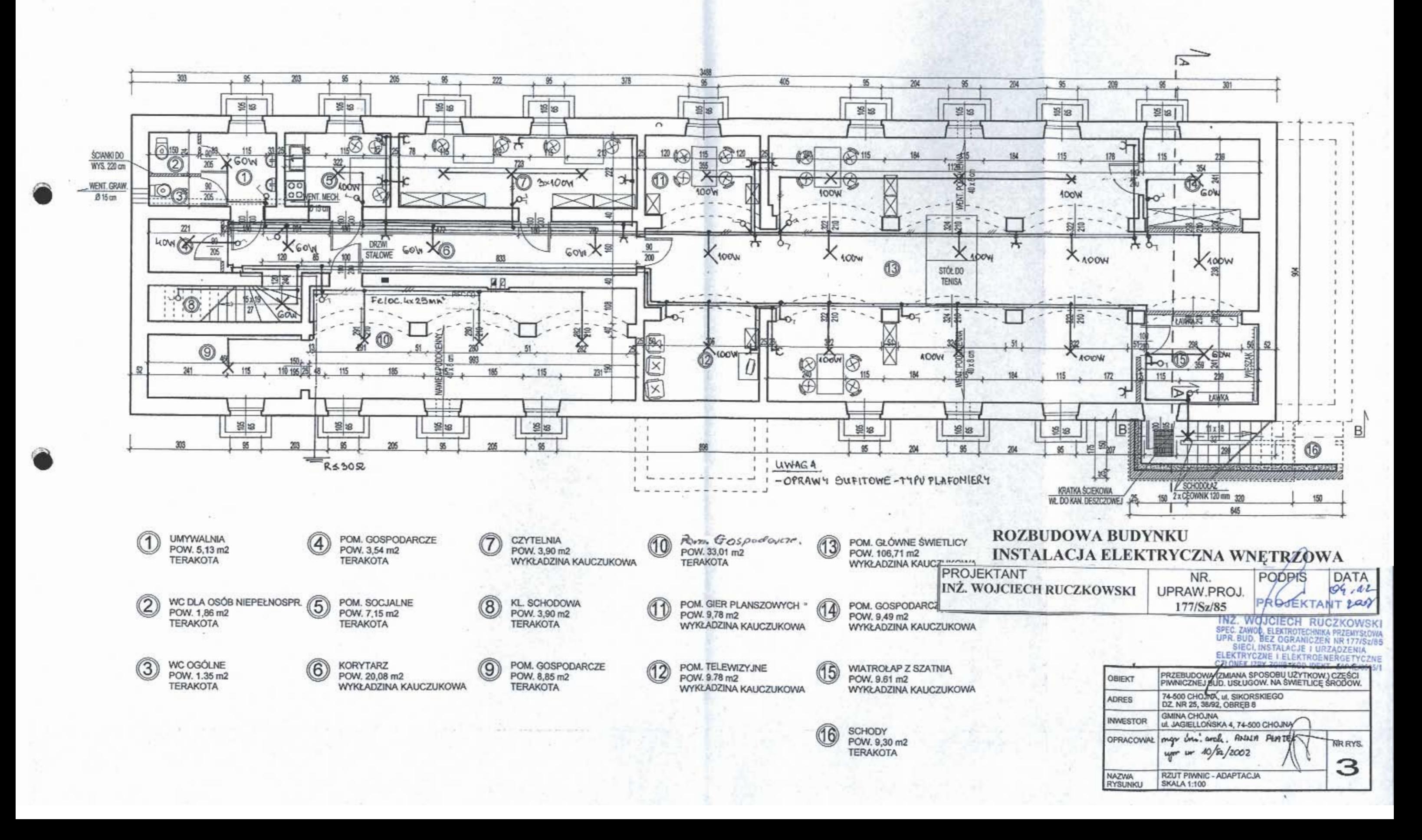

## **RZUT PIWNIC ADAPTACJA**

STAROSTWO POWIATOWE w GRYFINIE ul, Sprzymierzonych 4, 74-100 Grylino tel. 091-415-31-82, fax 091-416-30-02

**STAROSTWO POWIATOWE** w GRYFINIE

200V

177/Sz/85

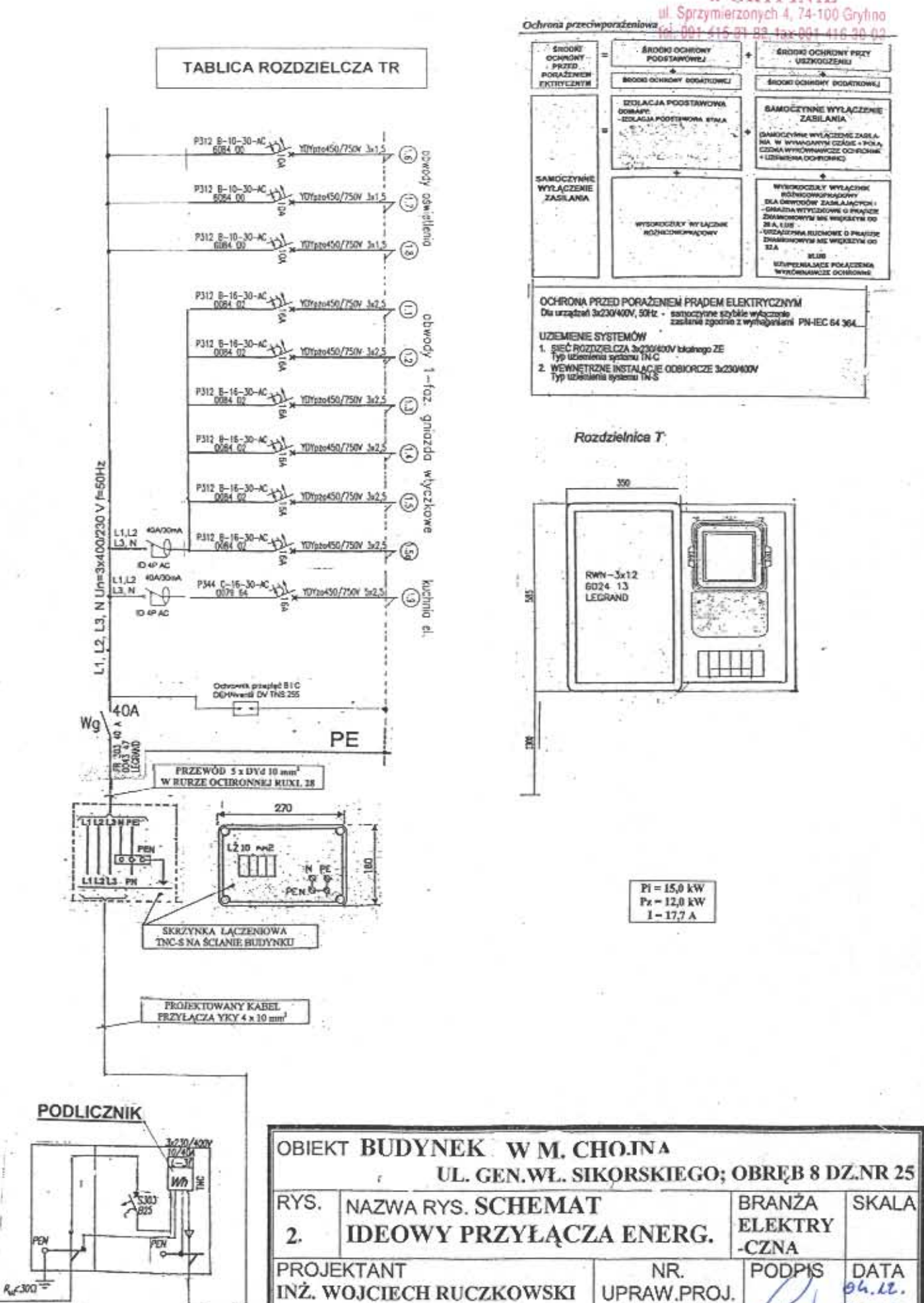

**ZASILANIE Z TABLICY TG**